## UBND HUYỆN VĂN GIANG **PHÒNG GIÁO DỤC & ĐÀO TẠO**

**–––––––––––––––––**

Số: 35/GD&ĐT-CNTT V/v hướng dẫn tham gia theo dõi Bản tin điện tử cải cách hành chính của Bộ Nội vụ trên mạng Zalo

**CỘNG HOÀ XÃ HỘI CHỦ NGHĨA VIỆT NAM Độc lập - Tự do - Hạnh phúc**

–––––––––––––––––––––––– *Văn Giang, ngày 03 tháng 02 năm 2023*

Kính gửi:

- Các trường Mầm non, Tiểu học, Trung học cơ sở trong huyện;
- Trường Tiểu học và THCS Phung Công;
- Các lớp mầm non độc lập trên địa bàn huyện.

Thực hiện Công văn số 138/SGDĐT-VP ngày 17/01/2023 của Sở Giáo dục và Đào tạo Hưng Yên về việc hướng dẫn tham gia theo dõi Bản tin điện tử cải cách hành chính của Bộ Nội vụ trên mạng Zalo,

Để triển khai kênh truyền thông của Bộ Nội vụ, Phòng Giáo dục và Đào tạo đề nghị các đơn vị, trường học triển khai một số nội dung sau:

1. Tuyên truyền, phổ biến để cán bộ, giáo viên, người lao động nắm được:

Văn phòng Ban Chỉ đạo cải cách hành chính của Chính phủ phát hành Bản tin điện tử cải cách hành chính (Bàn tin) với tần suất 04 số/tháng và được gửi đến địa chỉ thư điện tử email của lãnh đạo các bộ, ngành, địa phương; lãnh đạo các Vụ, Cục trực thuộc bộ, ngành Trung ương; lãnh đạo các sở, ngành và đội ngũ công chức chuyên trách cải cách hành chính cấp tỉnh.

Ngoài hình thức gửi Bản tin qua địa chỉ email nêu trên, nhằm tăng lượng tương tác, quan tâm và nhận được Bản tin điện tử cải cách hành chính một cách nhanh chóng, thuận lợi, Bộ Nội vụ đã triển khai Công văn số 01/VPBCĐCCHC ngày 05/01/2023 về việc triển khai kênh truyền thông trên mạng xã hội Zalo có tên là **"Bộ Nội vụ"**, trong đó có chuyên đề **"Bản tin điện tử cải cách hành chính"**,

2. Thông báo kênh truyền thông trên mang Zalo có tên là "Bô Nôi vu", trong đó có chuyên đề "Bản tin điện tử cải cách hành chính" đến toàn thể viên chức, người lao động tại đơn vị.

3. Hướng dẫn quét Mã QR Code để tham gia theo dõi kênh truyền thông của Bộ Nội vụ trên mạng xã hội Zalo và truy cập trực tiếp đến chuyên mục "Bản tin cải cách hành chính" theo các bước sau:

- Bước 1: Mở Zalo;

- Bước 2: Scan/Quét mã QR Code;

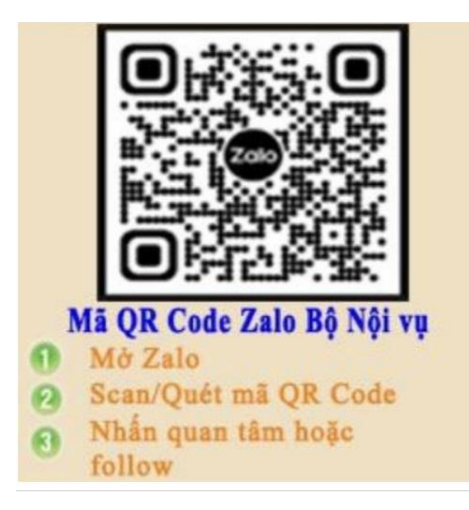

- Bước 3: Nhấn "Quan tâm".

Đề nghị các cơ sở giáo dục triển khai thực hiện./.

## *Nơi nhận:*

- Như trên;
- Lãnh đạo Phòng GD&ĐT;
- Cổng TTĐT Phòng GD&ĐT;
- Lưu: VT, CNTT.

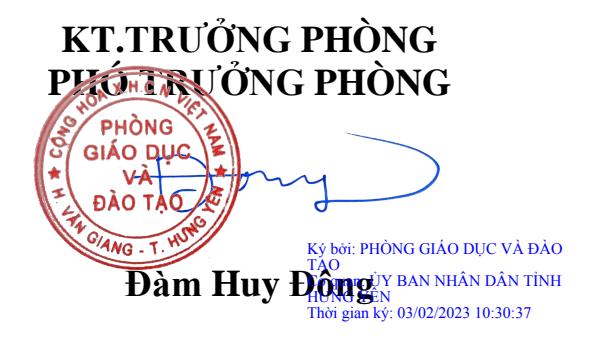